# Package 'ANOVAIREVA'

October 16, 2019

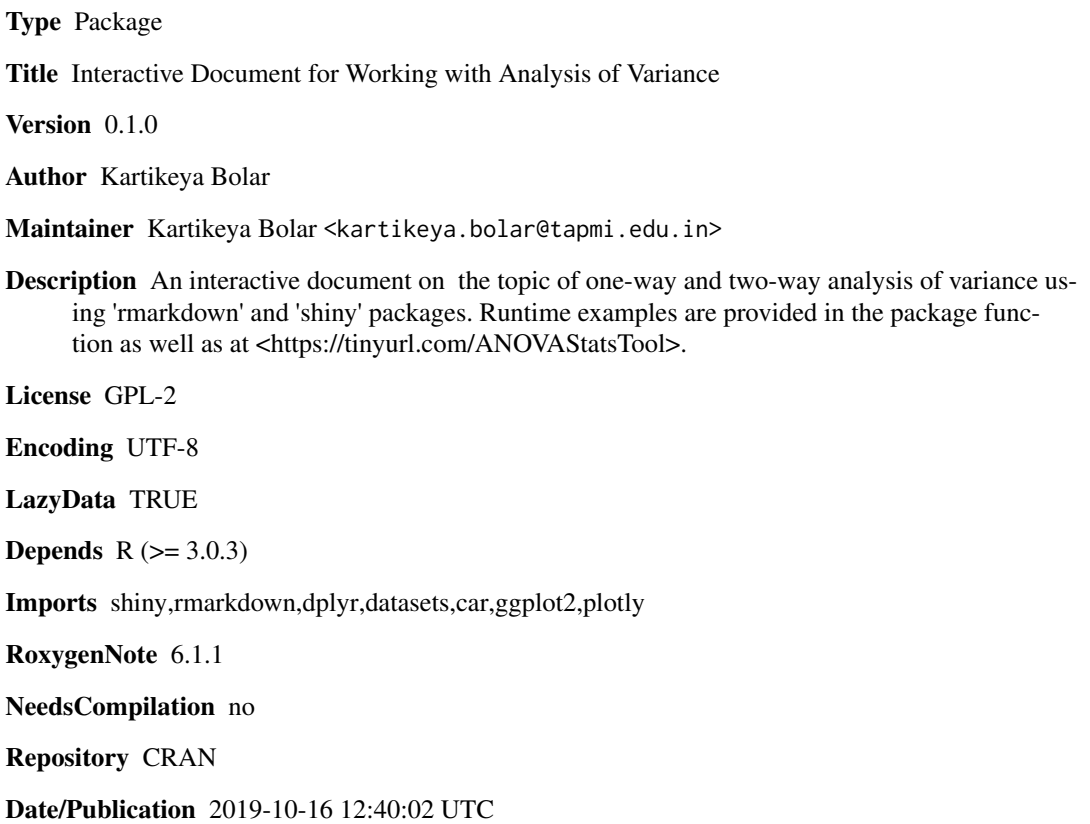

### R topics documented:

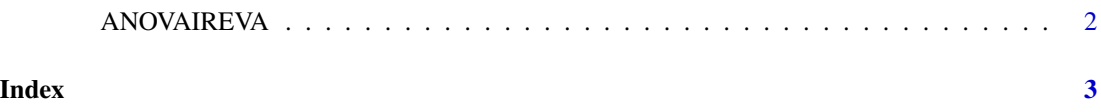

<span id="page-1-0"></span>

### Description

ANOVAIREVA() loads interactive user interface built using R 'shiny'.

#### Usage

ANOVAIREVA()

### Details

Start ANOVAIREVA

The interactive user interface is to provide an easy way for anova analysis and downloading relevant plots.

#### Value

Nothing

### Examples

```
if(interactive()){
library(rmarkdown)
ANOVAIREVA()
}
```
## <span id="page-2-0"></span>Index

∗Topic ANOVAIREVA ANOVAIREVA, [2](#page-1-0)

ANOVAIREVA, [2](#page-1-0)